Name **Key** Middle initial (Please print) Last First Last 4 digits of Students ID Number:

## Circle the name of the TA whose section you attend.

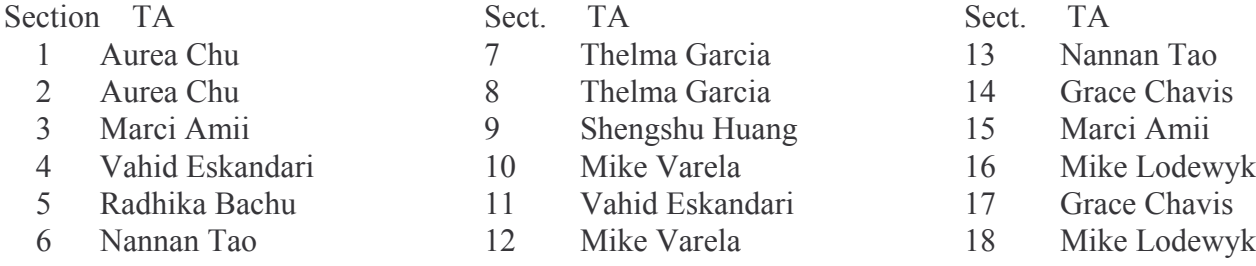

**Chemistry 118B(A)** 

Repeaters : Please write the name of your designated TA here \_\_\_\_\_\_\_\_\_\_\_\_\_\_\_\_\_\_\_\_

- 1) This exam consists of 5 pages (including this page) and 6 questions.
- 2) Do not turn the pages until  $11:00$  am.
- 3) Turn in your paper to one of the teaching staff by 11:50 am.
- 4) Put your initials in the upper right corner of the next 4 pages. Be sure you have pages 2-5.
- 5) Please answer clearly in the spaces provided. Back of the pages are only for scratch work.
- 6) Any request for regrading should be done according to the TA's instruction.

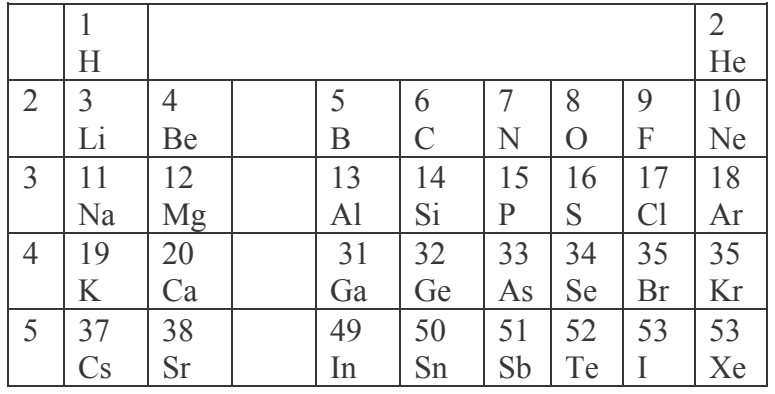

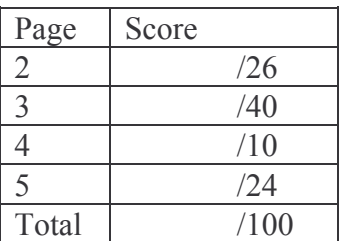

Winter 2006

1. (16 Pts). Multiple choice. Circle one.

a. In electrophilic aromatic substitution reactions, a - $CO<sub>2</sub>H$  substituent on the aromatic ring is:

A) a deactivator and a m-director. C) an activator and an o,p-director.

B) an activator and a m-director.

D) a deactivator and an o,p-director.

 $b.$ The most reactive substrate toward  $H_2O$ :

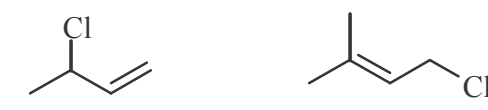

- c. The strongest acid:
	- A)  $B)$
- $CH<sub>3</sub>$

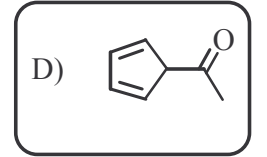

 $\overline{C}$ 

d. The least reactive dienophile in Diels Alder reaction:

 $B)$ 

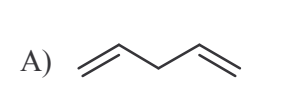

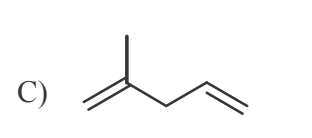

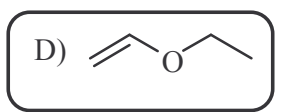

2. (10 Pts) Classify the structures shown below, aromatic, antiaromatic, nonaromatic. Explain your answer. Hint: the carbonyl group is a polar group.

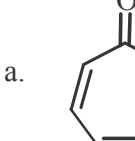

**Aromatic** 2 pts

> The molecule is cyclic planar, and contains 4n+2 pi electrons, also all members of the ring contain a p orbital for circulating the electrons..

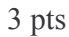

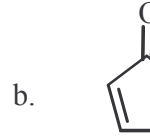

3 pts

2 pts

Anti-aromatic, cyclic planar molecule with 4n pi electrons.

3.  $(40 \text{ Pts})$  Provide the structure(s) of the expected **major** organic product(s). Unless mentioned otherwise, you can assume that all reagents are present in one mole. Show stereochemistry where needed and write NR if there is no reaction.

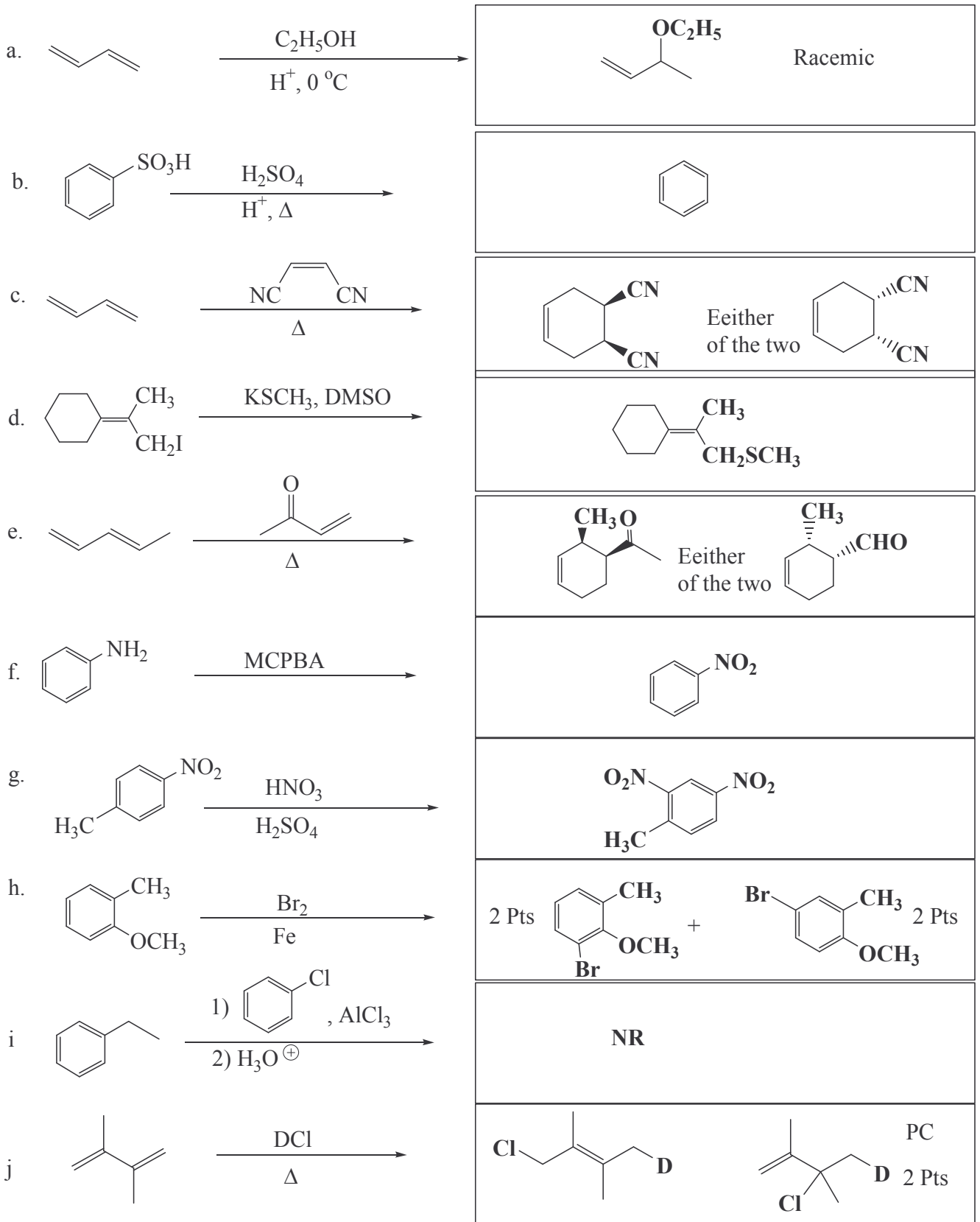

4. (10 Pts) Write a complete, stepwise, detailed mechanis for the following reaction.

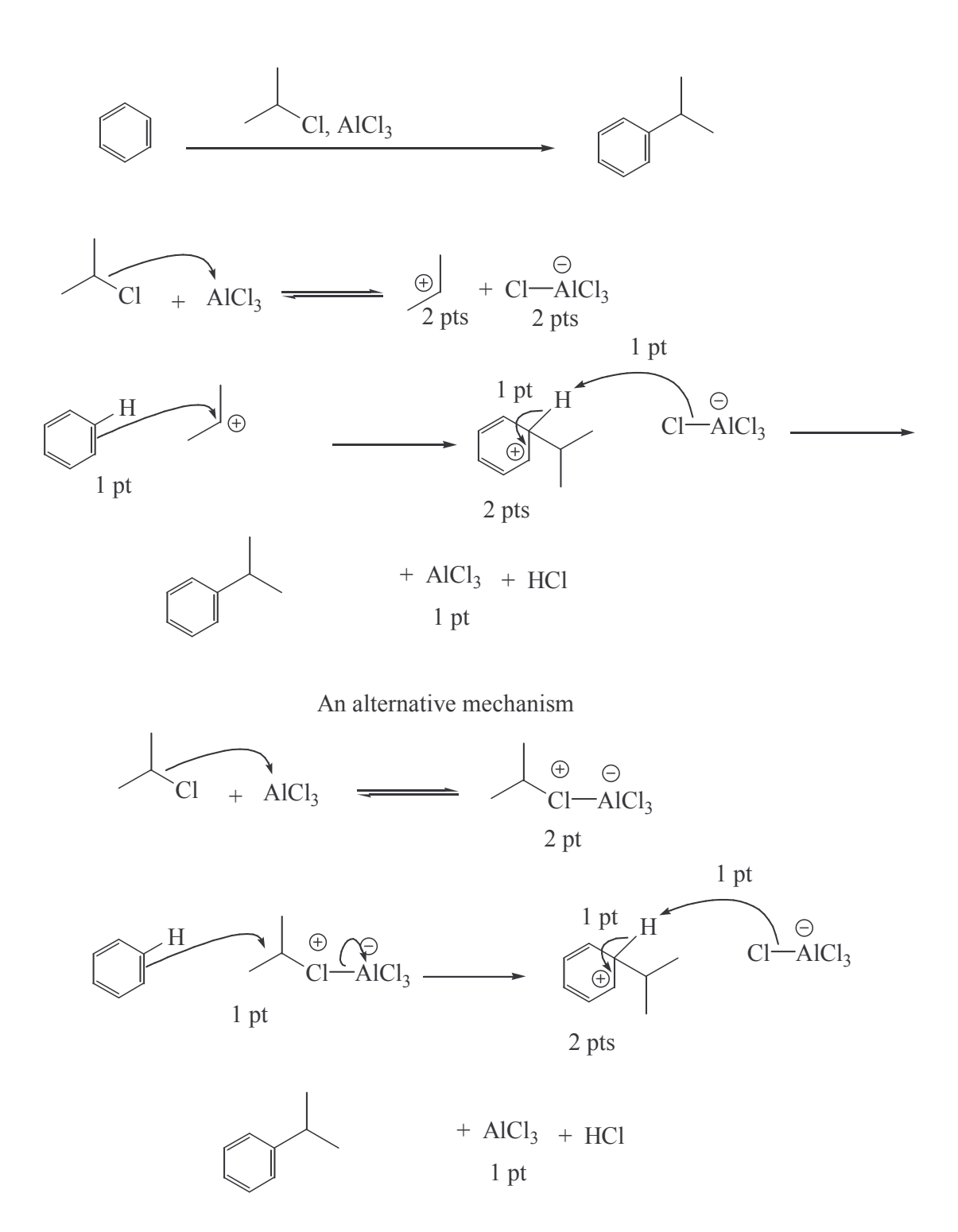

5. (12 Pts) Write an acceptable name, or structure for the following:

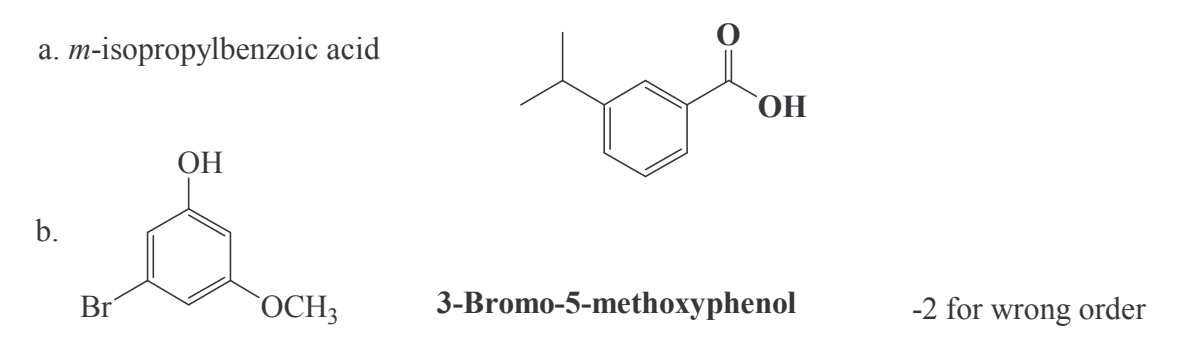

c. Draw the bond-line structure for  $(Z)$ -1,3-hexadiene in its most stable conformer.

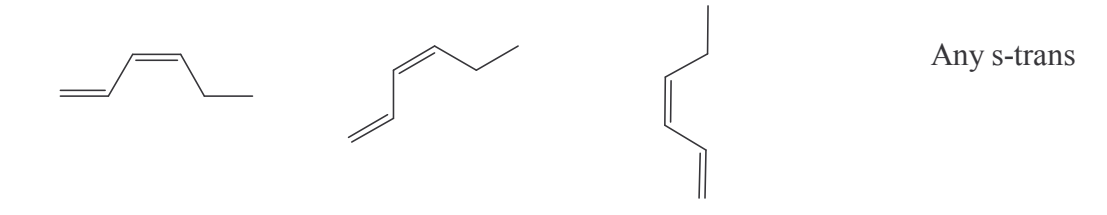

6. (12 Pts) Show how you would carry out the following transformations in high yield. In addition to the reactants, you may use any organic, and inorganic reagents. You don't need to show the mechanism, just write the steps in order you do the reactions.

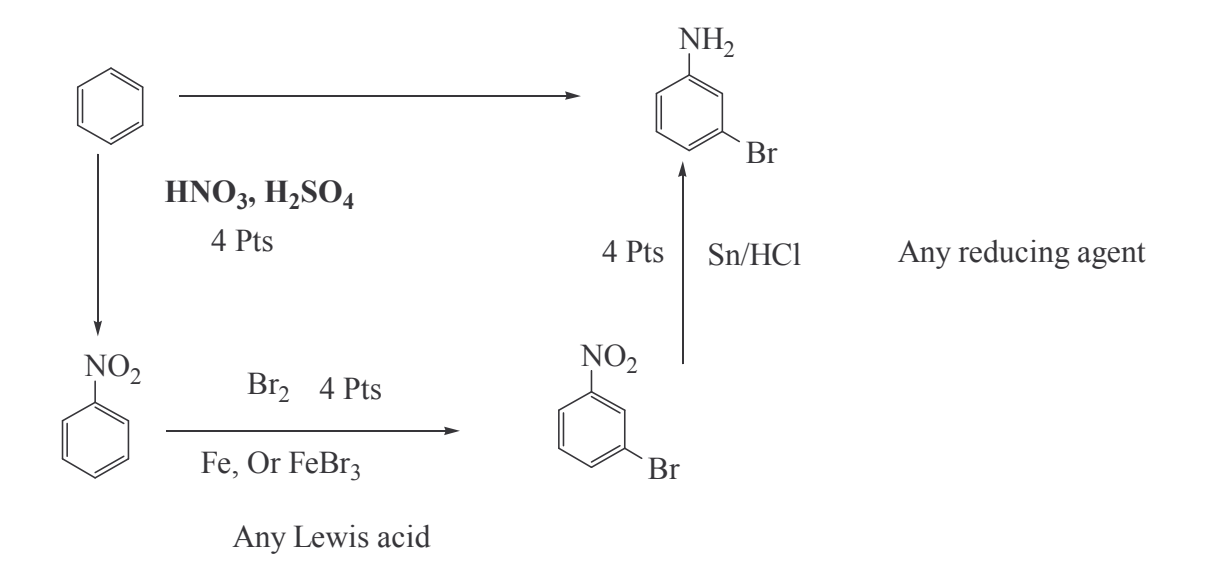